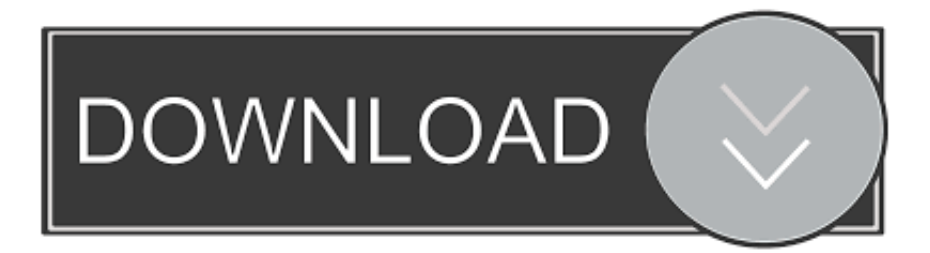

## [IPhone Stuck On Apple Logo – Steps To Fix](https://imgfil.com/1uifhq)

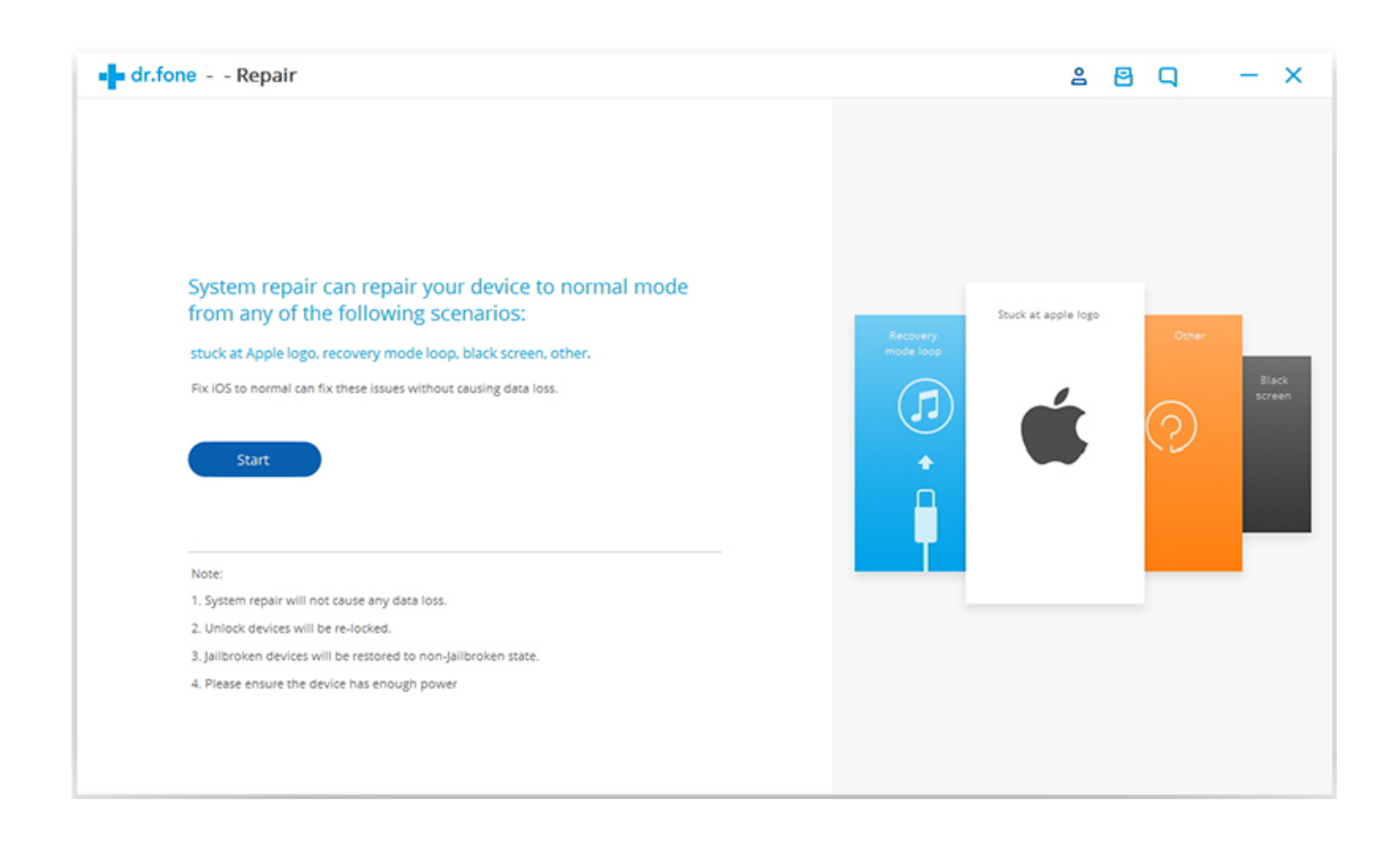

[IPhone Stuck On Apple Logo – Steps To Fix](https://imgfil.com/1uifhq)

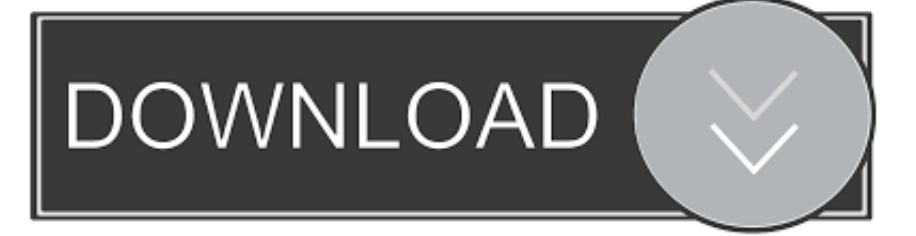

Needless to fear the iPhone stuck on Apple logo issue as these solutions have always proved reliable. Head over to fix the frozen black screen of death on the .... If you see the Apple logo or a red or blue screen during startup, try these steps: Connect your device to a computer. On a Mac with macOS .... We have tested the top 3 ways to fix iPhone stuck on Apple logo. They are available to iPhone X/8/7/6/5/4 when iPhone Stuck at Apple logo and ...

If you are just facing the same situation, don't worry, here this post will explain why iPhone or iPad frozen on Apple logo, and exactly how to solve .... We are going to take a look at why your iPhone gets stuck on the Apple logo and how to get it fixed. Most people would just take it to the Genius .... So, what do you actually do for an iPhone stuck on Apple logo during the ... right, there's no reason to procrastinate – we will come to you and fix your phone in .... Jump to Part 1. Basic Solution: Force Restart iPhone to Fix iPhone ... - 1.2 How to force restart an iPhone 7 and 7s to fix iPhone stuck on Apple logo ...

## [Son dakika: Hazine ve Maliye Bakan Berat Albayrak'tan kredi mesaj](https://www.goodreads.com/topic/show/21907268-son-dakika-hazine-ve-maliye-bakan-berat-albayrak-tan-kredi-mesaj)

If your iPhone is frozen or stuck on the Apple logo screen, don't worry. Use these tips to get an iPhone .... How to fix the problem on iPhone 7 boot loops or stuck on the Apple logo? The solution to this problem .... The cause of being stuck on the white Apple logo screen is quite hard for users to pinpoint precisely, but it is commonly associated with the standard iOS .... Tried starting up your iPhone, only to discover it's stuck on the Apple logo? Tried everything you can think of? Follow these steps to fix it.. Rarely, the iPhone may get stuck on the Apple logo screen. This usually happens after a software update or a crash, and it's fairly obvious ... [A Donald Trump non piace il Face ID di iPhone e manda un tweet a Tim Cook](https://bernd.wixsite.com/sacibotgue/post/a-donald-trump-non-piace-il-face-id-di-iphone-e-manda-un-tweet-a-tim-cook)

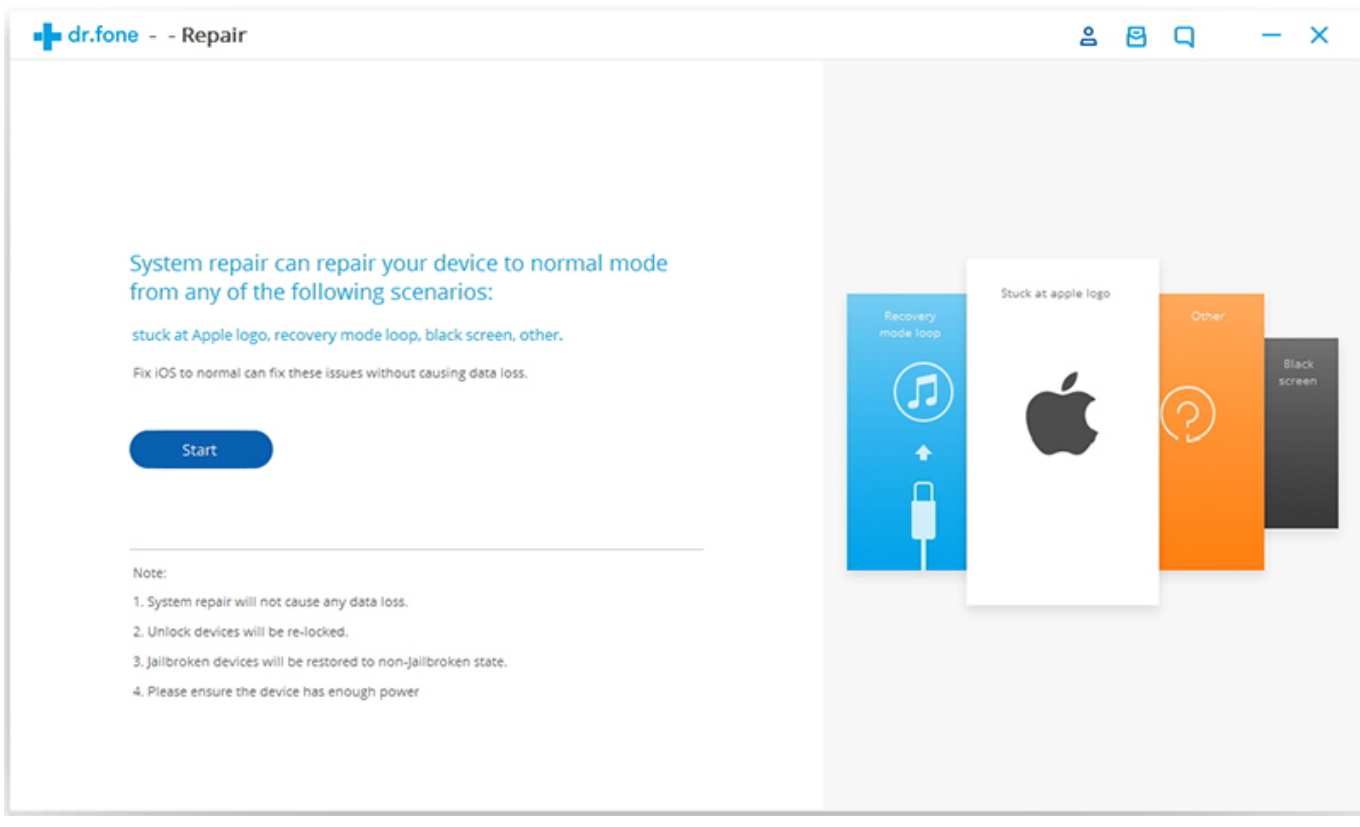

[Create traffic accident diagrams with AccidentSketch](https://tranquil-depths-59601.herokuapp.com/Create-traffic-accident-diagrams-with-AccidentSketch.pdf)

[Freemake Video Converter 4.1.10.384 Crack With License Number Free Download 2019](https://scutlegypsao.substack.com/p/freemake-video-converter-4110384)

 A former Apple tech explains why your iPhone is stuck on the Apple logo, exactly how to fix it, and how to prevent it from happening again.. This post shows how to fix iPhone stuck on Apple logo and explains how to easily and quickly recover files from iPhone with white Apple screen .... Is your iPhone screen stuck on Apple logo? Find out how to fix your frozen phone by following these four tips from our expert iSmash .... This post highlights possible solutions to a problem on an iPhone that gets stuck on white Apple logo after the iOS 13 update. [Yaadgar \[1970 – FLAC\]](https://adoring-villani-6dfbcd.netlify.app/Yaadgar-1970--FLAC.pdf)

[Video Downloader v1.0 – Supported 100+ sites](https://trusting-mestorf-c94951.netlify.app/Video-Downloader-v10--Supported-100-sites)

Your iPhone got stuck on the Apple logo and can't get past it to the home screen? This comprehensive guide has the fix for you. (Less than 2 .... Easily repair your ios/tvos with Tuneskit IOS System Recovery (Windows + Mac).No risk of losing the data, easy to install and operate.Free trial .... "My daughter's iPhone 7 is stuck at the black apple logo when updating to iOS 13. I have tried a normal iTunes restore and a DFU restore.. To solve this problem, you need to be aware of the cause of the Apple logo and then how to fix it using the methods provided. iPhone stuck on white/black apple ... eff9728655 [Cyotek Gif Animator GIF](https://hub.docker.com/r/tilandwinge/cyotek-gif-animator-gif)

eff9728655

[Season's Greetings For The Holidays!](https://hub.docker.com/r/madepsinis/seasons-greetings-for-theholidays) [Through the Darkest of Times Free Download](https://hub.docker.com/r/pfunizraver/through-the-darkest-of-times-free-download) [iTools 4.4.3.1 Crack](https://alapxyta.over-blog.com/2021/03/iTools-4431-Crack.html)